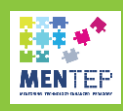

## **Inspiring Teaching practice example**

Use of the Email attachments for pupils 12-13 years old

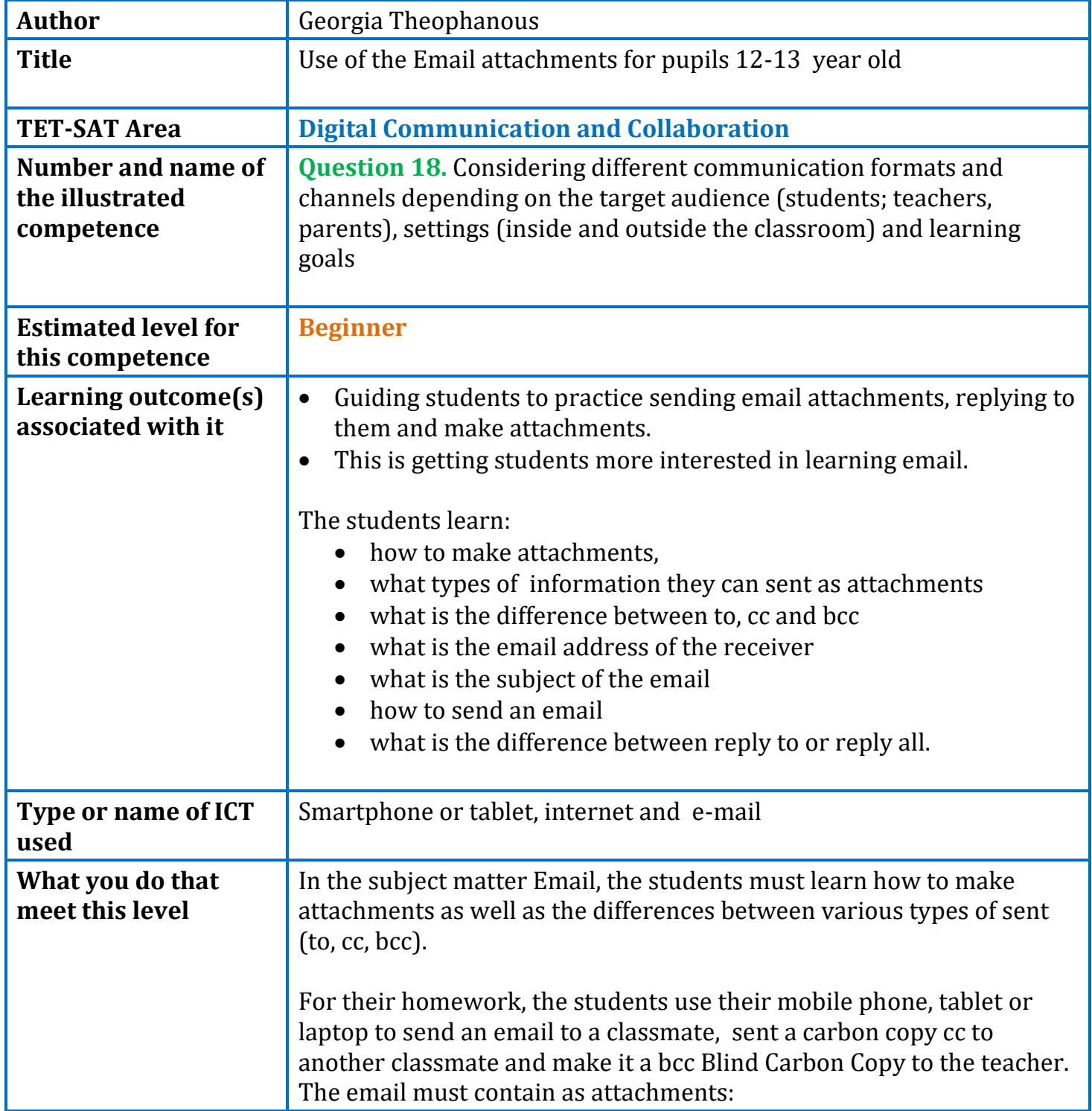

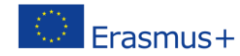

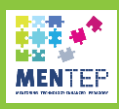

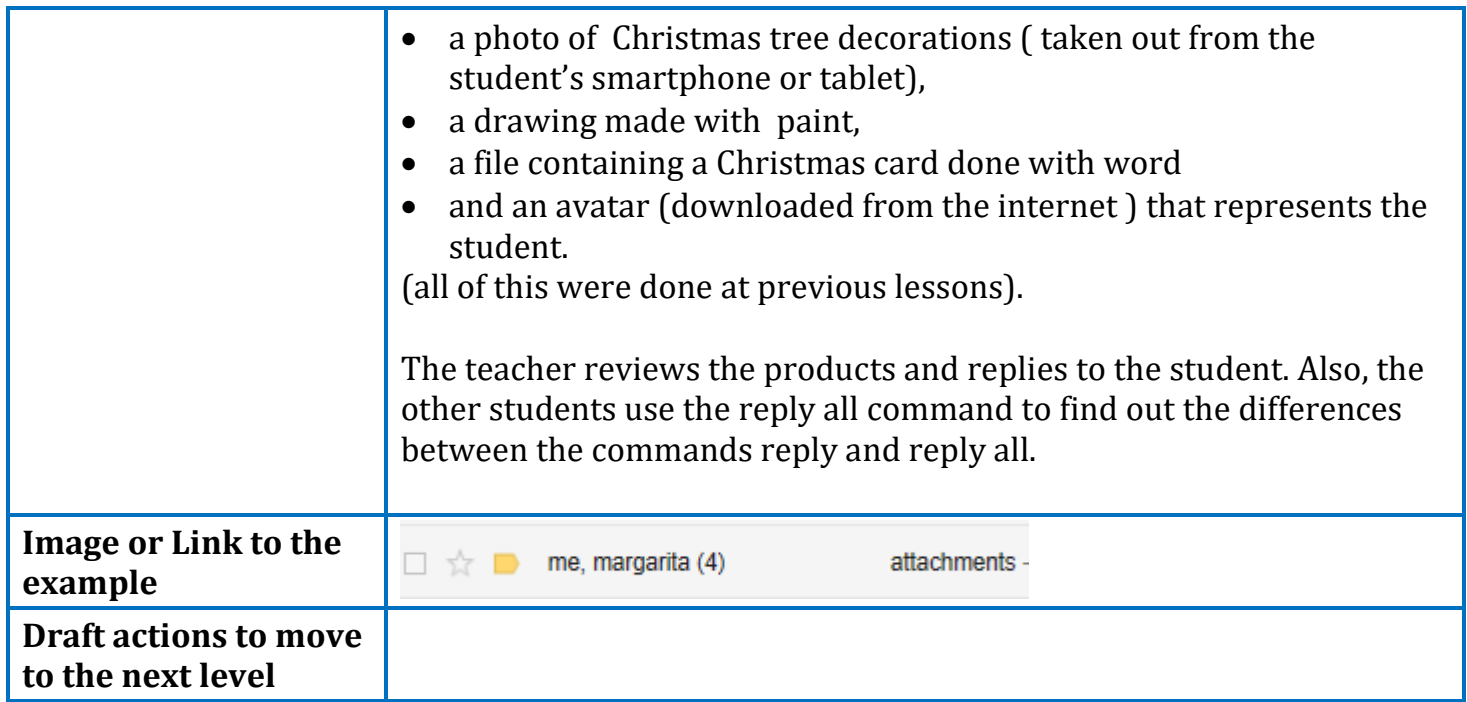

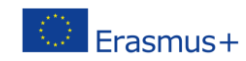